## Programming Languages and Translators

Stephen A. Edwards

Columbia University

#### Spring 2017

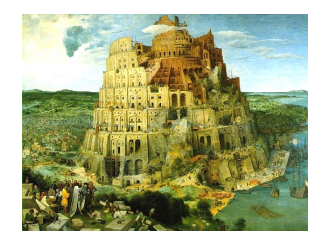

Pieter Bruegel, *The Tower of Babel*, 1563

### Facebook on 4115

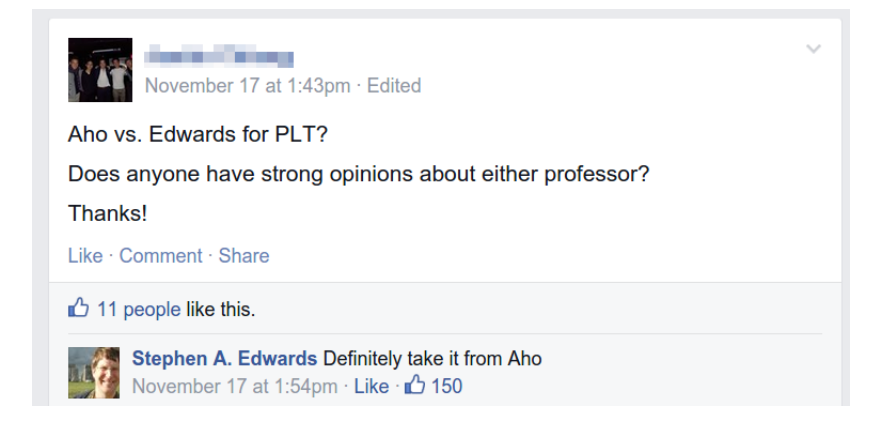

#### Sadly, Aho has retired from teaching 4115.

#### **Instructor**

Prof. Stephen A. Edwards sedwards@cs.columbia.edu http://www.cs.columbia.edu/~sedwards/ 462 Computer Science Building Email me for appointments

#### Culpa on 4115

Edwards is the snarkiest, most sarcastic, immature professor you will meet in the CS department. He tells some really great nerdy jokes and his Facebook wall is hilarious since he belittles all his students publicly on it, but I don't recommend taking his class. Don't ever email him with an excuse or stupid question since he will publicly shame you (name removed though) on Facebook.

# **Objectives**

Theory

- $\triangleright$  Principles of modern programming languages
- $\blacktriangleright$  Fundamentals of compilers: parsing, type checking, code generation
- $\blacktriangleright$  Models of computation

Practice: Semester-long Team Project

- $\triangleright$  Design and implement your own language and compiler
- $\triangleright$  Code it in the OCaml functional language
- $\triangleright$  Manage the project and your teammates; communicate

#### Recommended Text

Alfred V. Aho, Monica S. Lam, Ravi Sethi, and Jeffrey D. Ullman.

*Compilers: Principles, Techniques, and Tools*.

Addison-Wesley, 2006. Second Edition.

Bug Al about all bugs.

You can get away with the first edition.

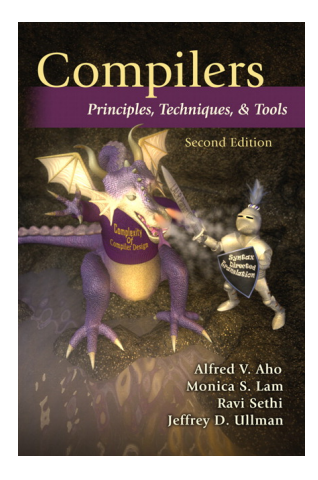

## Assignments and Grading

- 40% Team Programming Project
- 20% Exam 1
- 30% Exam 2 (cumulative)
- 10% Three individual homework assignments
	- 0% Effort<sup>∗</sup>

Team project is most important, but most students do well on it. Grades for tests often vary more.

<sup>∗</sup>Do or do not; there is no try —Yoda

#### Schedule

**Lectures:** Mondays and Wednesdays, 2:40 – 3:55

- 207 Mathematics
- January 18 May 1
- **Exam 1:** March 8
- **Exam 2:** May 1
- **Presentations:** May 10<sup>∗</sup>
- **Final Team project reports:** May 10
- <sup>∗</sup> You can present before May 10. All team members must present.

#### **Prerequisites**

COMS W3157 Advanced Programming

- $\blacktriangleright$  How to work on a large software system in a team
- $\blacktriangleright$  Makefiles, version control, test suites
- $\blacktriangleright$  Testing will be as important as coding

COMS W3261 Computer Science Theory

- $\triangleright$  Regular languages and expressions
- $\blacktriangleright$  Context-free grammars
- $\triangleright$  Finite automata (NFAs and DFAs)

#### Collaboration

Collaborate with your team on the project.

Do your homework by yourself.

Tests: Will be closed book with a one-page "cheat sheet" of your own devising.

Don't be a cheater (e.g., copy from each other): If you're dumb enough to cheat, I'm smart enough to catch you.

Nearly every term I've caught cheaters and sent them to the dean. Please try to break my streak.

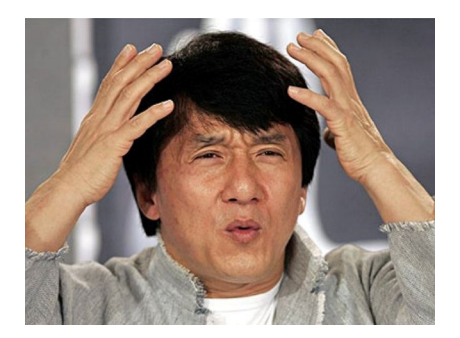

# The Team Project

Design and implement your own little language. Six deliverables:

- 1. A proposal describing your language
- 2. A language reference manual defining it formally
- 3. An intermediate milestone: compiling "Hello World."
- 4. A compiler for it, running sample programs
- 5. A final project report
- 6. A final project presentation

#### Teams

Immediately start forming four-person teams

Each team will develop its own language

Each teach member should participate in design, coding, testing, and documentation

Choose one team member to head specific tasks:

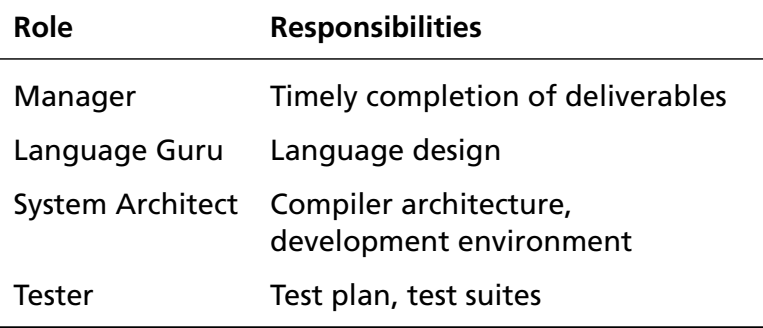

#### **QA ENGINEER WALKS INTO A BAR**

٠

**ORDERS A BEER ORDERS NULL BEERS ORDERS 1.33 BEERS ORDERS A LIZARD ORDERS -1 BEERS** ORDERS **OF** BEERS

teespring.com

## Culpa Suggestion

START EARLY, and really be selective in picking your team. A bad team will ruin the semester for you.

# **EVERY GROUP PROJECT**

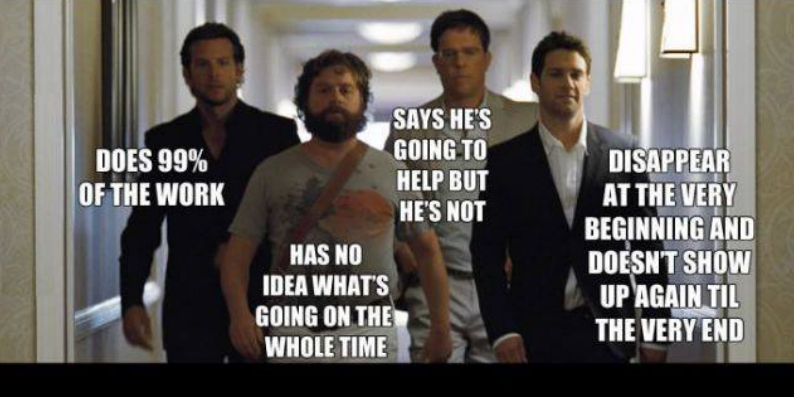

# **IN SCHOOL YOU HAVE EVER DONE**

WeKnowMemes

# When I die I want my group project members to lower. me into my grave so they<br>can let me down one last time. whisper

#### How Do You Work In a Team?

If I knew, I'd use the knowledge to take over the world

- $\blacktriangleright$  Address problems sooner rather than later If you think your teammate's a flake, you're right
- $\triangleright$  Complain to me or your TA as early as possible Alerting me a day before the project is due isn't helpful
- $\triangleright$  Not every member of a team will get the same grade Remind your slacking teammates of this early and often
- $\blacktriangleright$  I have forcibly split and dissolved teams If someone is really underperforming, dump his ass

## What Google Learned From Its Quest to Build the Perfect Team

Things that *did not* matter

- **\*** Members' intelligence
- **X** Members' experience
- **X** Mix of personality types
- $\mathbf{\hat{x}}$  Whether the members were close friends
- **\*** Strong organization
- **X** Gender balance

```
http://mobile.nytimes.com/2016/02/28/magazine/
what-google-learned-from-its-quest-to-build-the-perfect-team.html
```

```
https://hunterwalk.com/2016/09/03/
google-finds-that-successful-teams-are-about-norms-not-just-smarts/
```
#### What Google Learned From Its Quest to Build the Perfect Team

Things that *did* matter

Team "norms." Unwritten rules of team interaction.

 $\checkmark$  That every team member spoke in the same proportion  $\checkmark$  That team members had "social sensitivity" Empathy for fellow team members: the ability to read others' feelings through void, expressions, etc.

### First Three Tasks

- 1. Decide who you will work with *You'll be stuck with them for the term; choose wisely.*
- 2. Assign a role to each member *Languages come out better from dictatorships, not democracies.*
- 3. Select a weekly meeting time *Harder than you might think.*

Describe the language that you plan to implement.

Explain what sorts of programs are meant to be written in your language

Explain the parts of your language and what they do

Include the source code for an interesting program in your language

2–4 pages

#### Language Reference Manual

A careful definition of the syntax and semantics of your language.

Follow the style of the C language reference manual (Appendix A of Kernighan and Ritchie, *The C Programming Langauge*; see the class website).

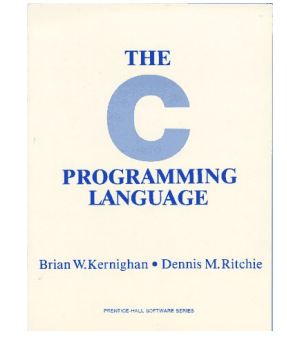

## Final Report Sections

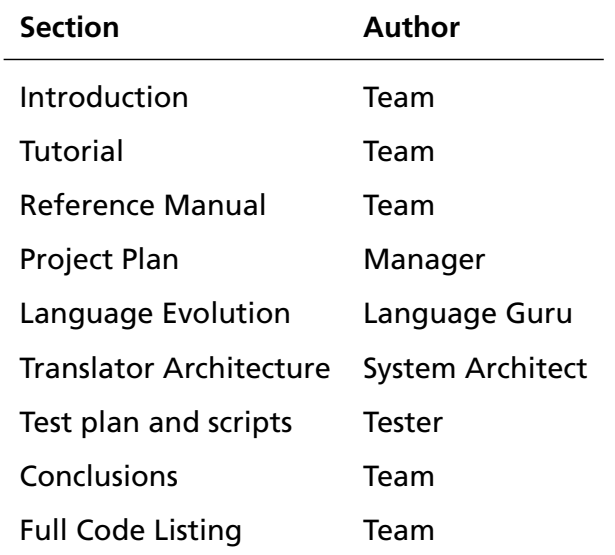

#### Project Due Dates

Proposal February 8 soon

Language Reference Manual February 22

Hello World Demo March 27

Final Report May 10

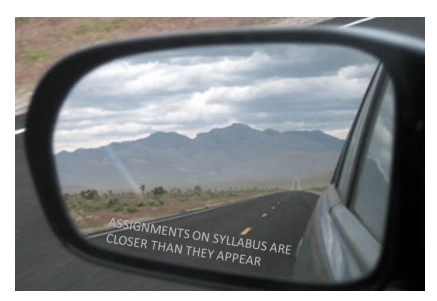

#### Design a language?

A domain-specific language: awk or PHP, not Java or C++.

Examples from earlier terms:

Matlab-like array manipulation language

Geometric figure drawing language

Music manipulation language

Mathematical function manipulator

Simple scripting language (à lá Tcl)

#### Three Common Mistakes to Avoid

Configuration File Syndrome

- ► Must be able to express *algorithms*, not just data
- $\triangleright$  E.g., a program like "a bird and a turtle and a pond and grass and a rock," is just data, not an algorithm

Standard Library Syndrome

- $\triangleright$  Good languages express lots by a combining few things
- $\triangleright$  Write a standard library in your language
- $\blacktriangleright$  Aim for Legos, not Microsoft Word

Java-to-Java Translator Syndrome

- $\triangleright$  A compiler mostly adds implementation details to code
- $\triangleright$  Your compiler's output should not look like its input
- $\triangleright$  Try your best not to re-invent Java

#### What I'm Looking For

Your language must be able to express different algorithms

 $\triangleright$  Avoid Configuration File Syndrome. Most languages should be able to express, e.g., the GCD algorithm.

Your language should consist of pieces that can mix freely

 $\triangleright$  Avoid Standard Library Syndrome. For anything you provide in the language, ask yourself whether you can express it using other primitives in your language.

Your compiler must lower the level of abstraction

 $\triangleright$  Don't write a Java-to-Java translator. Make sure your compiler adds details to the output such as registers, evaluation order of expressions, stack management instructions, etc.

# What's in a Language?

Components of a language: Syntax

How characters combine to form words, sentences, paragraphs.

*The quick brown fox jumps over the lazy dog.*

is syntactically correct English, but isn't a Java program.

```
class Foo {
 public int j;
 public int foo(int k) { return j + k; }
}
```
is syntactically correct Java, but isn't C.

## Specifying Syntax

Usually done with a context-free grammar. Typical syntax for algebraic expressions:

> *expr* → *expr*+*expr* | *expr* − *expr* | *expr* ∗ *expr* | *expr* / *expr* | **digit** | (*expr*)

#### Components of a language: Semantics What a well-formed program "means."

The semantics of C says this computes the *n*th Fibonacci number.

```
int fib(int n)
{
  int a = 0, b = 1;
  int i;
  for (i = 1 ; i < n ; i++)int c = a + b;
    a = b:
    b = c:
  }
  return b;
}
```
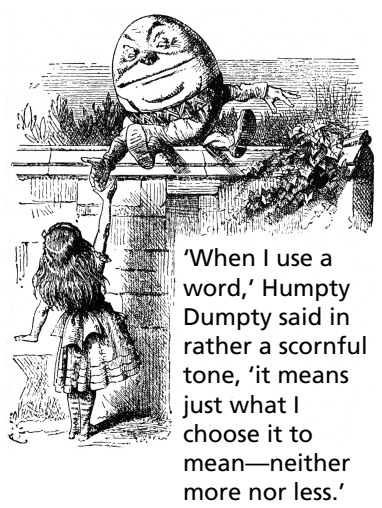

Source: Lewis Carroll, *Through the Looking Glass*, 1872.

#### **Semantics**

Something may be syntactically correct but semantically nonsensical

*The rock jumped through the hairy planet.*

Or ambiguous

*The chickens are ready to eat.*

#### **Semantics**

Nonsensical in Java:

```
class Foo {
  int bar(int x) { return Foo; }}
```
Ambiguous in Java:

```
class Bar {
  public float foo() { return 0; }
  public int foo() { return 0; }
}
```
# Great Moments in Evolution

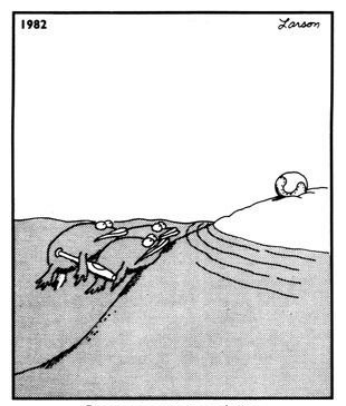

Great moments in evolution

# Assembly Language

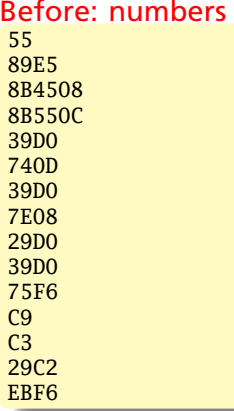

#### After: Symbols

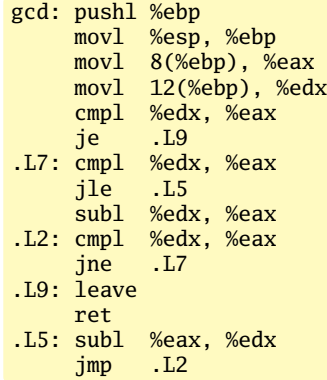
### FORTRAN

#### Before

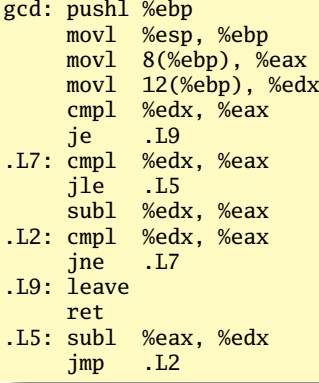

#### After: Expressions, control-flow

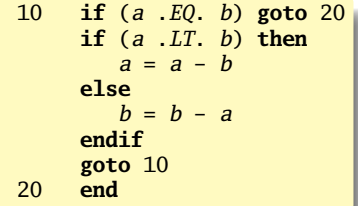

#### 99 Bottles of Beer in FORTRAN

```
program ninetyninebottles
      integer bottles
      bottles = 99
1 format (I2, A)<br>2 format (A)2 format (A)
3 format (I2, A, /)<br>4 format (A, /)4 format (A, /)
      write (*,1) bottles, ' bottles of beer on the wall,'
      write (*,1) bottles, ' bottles of beer.'
      write (*,2) 'Take one down, pass it around...'
      if (bottles - 1 .gt. 1) then
         write (*,3) bottles - 1, ' bottles of beer on the wall.'
      else
         write (*,3) bottles - 1, ' bottle of beer on the wall.'
      end if
      bottles = hottles - 1if (bottles - 1) 30, 20, 10
* Last verse<br>20 write (* 1
      write (*,1) bottles, ' bottle of beer on the wall,'
      write (*,1) bottles, ' bottle of beer.'
      write (*,2) 'Take one down, pass it around...'
      write (*,4) 'No bottles of beer on the wall.'
 30 stop
      end
```
## 99 Bottles of Beer in FORTRAN

```
program ninetyninebott
      integer bottles
      bottles = 99
1 format (I2, A)<br>2 format (A)2 format (A)<br>3 format (I2
3 format (I2, A, /)<br>4 format (A, /)4 format (A, /)
     write (*,1) bottles,
     write (*,1) bottles,
     write (*, 2) 'Take one
     if (bottles - 1, gt. 1)write (*,3) bottles Arithmetic expressions, If, Do, and
     else
        write (*, 3) bottles
     end if
      bottles = bottles - 1if (bottles - 1) 30, 20* Last verse
 <sup>20</sup> write (*,1) bottles, ; Still common in high-performance
     write (*,1) bottles,
     write (*, 2) 'Take one
     write (*,4) 'No bottle
30 stop
     end
                             Backus, IBM, 1956
                             Imperative language for science
                             and engineering
                             First compiled language
                             Fixed format lines (for punch cards)
                             Goto statements
                             Scalar (number) and array types
                             Limited string support
                             computing
                             Inspired most modern languages,
                             especially BASIC
```
#### **COBOL**

#### Added type declarations, record types, file manipulation

```
data division.
file section.
* describe the input file
fd employee-file-in
             label records standard
             block contains 5 records
             record contains 31 characters
            data record is employee-record-in.
01 employee-record-in.
    02 employee-name-in pic x(20).
    02 employee-rate-in pic 9(3)v99.
    02 employee-hours-in pic 9(3)v99.<br>02 line-feed-in pic x(1).
    02 line-feed-in
```
Grace Hopper et al.

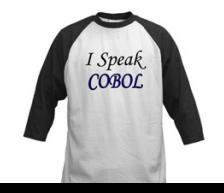

## LISP, Scheme, Common LISP

#### Functional, high-level languages

```
(defun gnome-doc-insert ()
  "Add a documentation header to the current function.
Only C/C++ function types are properly supported currently."
  (interactive)
  (let (c-insert-here (point))
    (save-excursion
      (beginning-of-defun)
      (let (c-arglist
            c-funcname
             (c-point (point))
            c-comment-point
            c-isvoid
            c-doinsert)
        (search-backward "(")
        (forward-line -2)
        (while (or (looking-at "^$")
                    (looking-at "^**)")(looking-at "^ \wedge \\\backslash \ast")(lookup-at "^#")(forward-line 1))
```
## 99 Bottles of Beer in LISP

```
(defun bottles-of-bier (n)
  (case n
   (0
    '(No more bottles of beer on the wall no more bottles of beer.
         Go to the store and buy some more 99 bottles of beer on the w
   (1
    '(1 bottle of beer on the wall 1 bottle of beer.
        Take one down and pass it around no more bottles of beer on the
        ,@(bottles-of-bier 0)))
   (2
    '(2 bottles of beer on the wall 2 bottles of beer.
       Take one down and pass it around 1 bottle of beer on the wall.
       ,@(bottles-of-bier 1)))
   (t)'(,n bottles of beer on the wall ,n bottles of beer.
         Take one down and pass it around
         ,(1- n) bottles of beer on the wall.
         ,@(bottles-of-bier (1- n))))))
```
jimka, <http://www.99-bottles-of-beer.net/language-lisp-1465.html>

### 99 Bottles of Beer in LISP

```
(defun bottles-of-bier (n)
  (case n
   (0
    '(No more bottles of bee
         <sup>Go</sup> to the store and <code>Semantics</code> from <code>Church's</code> Lambda \quad \mid \text{"}(1
    '(1 bottle of beer on tlTake one down and p_{\epsilon} are both no more both p_{\epsilon}. @ (bottles-of-bier 0)(2
    '(2 bottles of beer on the Take one down and pash
       Take one down and pass Dynamically typed
       ,@(bottles-of-bier 1)))
   (t)'(, n bottles of beer on
         Take one down and \mu(1- n) bottles of
         . @ (bottles-of-bier)McCarthy, MIT, 1958
                               Functional: recursive, list-focused
                               functions
                               Calculus
                               Simple, heavily parenthesized
                               S-expression syntax
                              Automatic garbage collection
                               Originally for AI applications
                               Dialects: Scheme and Common Lisp
```
jimka, <http://www.99-bottles-of-beer.net/language-lisp-1465.html>

#### APL

#### Powerful operators, interactive language, custom character set

```
[0]Z+GAUSSRAND N:B:F:M:P:Q:R[1]AReturns \omega random numbers having a Gaussian normal distribution
[2]A (with mean 0 and variance 1) Uses the Rox-Muller method.
[3]A See Numerical Recipes in C, pg. 289.
[4]A
[5]Z+U0f61M + 1 + 2 \star 31A largest integer
171L1:Q+N-PZA how many more we need
181→(Q<0)/L2
                       A quit if none
[9]Q+F1.3×Q÷2
                       A approx num points needed
[10]P^{\leftarrow}1+(2+M-1)\times 1+? (Q, 2) PM A random points in -1 to 1 square
[11]R++/P \times PA distance from origin squared
[12]B←(R≠0)∧R<1
[13]R←B/R ◇ P←B<del>/</del>P
                        A points within unit circle
[14]F + (T2 \times (\circ R) + R) \star .5Z+Z,,P\times F,[1.5]F[15][16]\rightarrow L1
[17] L<sub>2</sub>: Z+N+ZA ArchDate: 12/16/1997 16:20:23.170
[18]
```
#### "Emoticons for Mathematicians"

Source: Jim Weigang, http://www.chilton.com/~jimw/gsrand.html

At right: Datamedia APL Keyboard

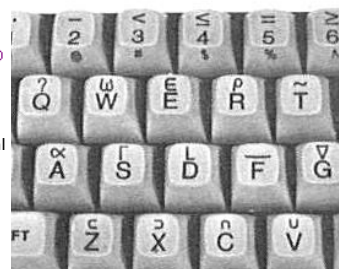

#### 99 Bottles of Beer in APL

**n** APL (A Programming Language)

◎ Program written by JT. Taylor, www.jttaylor.net

T1←98↑ [1]001 99pl99

T4←Ø01 98pl98

 $T1,(98,30p)$  BOTTLES OF BEER ON THE WALL,  $')$ , T1, (98 47p'BOTTLES OF BEER, TAKE ONE DOWN, PASS IT AROUND,'), T4, (98 28p'BOTTLES OF BEER ON THE  $WALL$   $')$ 

'1 BOTTLE OF BEER ON THE WALL, 1 BOTTLE OF BEER, TAKE IT DOWN, PASS IT AROUND, NO BOTTLES OF BEER ON THE WALL.'

<http://www.99-bottles-of-beer.net/language-apl-715.html>

## 99 Bottles of Beer in APL

@ APL (A Programming Lar

@ Program written by JT.

T1←98↑ [1]001 99pl99

T4←Ø01 98pl98

T1, (98 30p' BOTTLES OF B (98 47p'BOTTLES OF BEER, AROUND,'), T4, (98 28p'BOT  $WALL$   $')$ 

'1 BOTTLE OF BEER ON THE TAKE IT DOWN, PASS IT AR ON THE WALL.'

Iverson, IBM, 1960 Imperative, matrix-centric E.g., perform an operation on each element of a vector Uses own specialized character set Concise, effectively cryptic Primarily symbols instead of words Dynamically typed Odd left-to-right evaluation policy Useful for statistics, other matrix-oriented applications

<http://www.99-bottles-of-beer.net/language-apl-715.html>

## Algol, Pascal, Clu, Modula, Ada

*Imperative, block-structured language, formal syntax definition, structured programming*

```
PROC insert = (INT e, REF TREE t)VOID:
   # NB inserts in t as a side effect #
   IF TREE(t) IS NIL THEN
     t := \text{HEAD} NODE := (e, TREE(NIL), TREE(NIL))
  ELIF e \leq e OF t THEN insert(e, I OF t)
  ELIF e > e OF t THEN insert(e, r OF t)
  FI;
PROC trav = (INT switch, TREE t, SCANNER continue,
              alternative)VOID:
   # traverse the root node and right sub-tree of t only. #
   IF t IS NIL THEN continue(switch, alternative)
  ELIF \theta OF t \leq  switch THEN
         print(e OF t;
         traverse( switch, r OF t, continue, alternative)
   ELSE # e OF t > switch #PROC defer = (INT sw, SCANNER alt)VOID:
               trav(sw, t, continue, alt);
         alternative(e OF t, defer)
  FI;
```
Algol-68, source http://www.csse.monash.edu.au/~lloyd/tildeProgLang/Algol68/treemerge.a68

## SNOBOL, Icon

String-processing languages

```
LETTER = 'ABCDEFGHIJKLMNOPQRSTUVWXYZ$#@'
  SP.CH = "+-, =, *()'/& "SCOTA = SP.CHSCOTA '&' =
  0 = """
  QLIT = Q FENCE BREAK(Q) Q
  ELEM = QLIT | 'L' Q | ANY(SCOTA) | BREAK(SCOTA) | REM
  F3 = ARBNO(ELEM FENCE)
  B = (SPAN(' ' ) | RPOS(0)) FENCE
  F1 = BREAK('') | REM
  F2 = F1C AOP = ('LCL' | 'SET') ANY('ABC') |+ 'AIF' | 'AGO' | 'ACTR' | 'ANOP'
  ATTR = ANY('TLSIKN')ELEMC = '( FENCE *F3C ')' | ATTR Q | ELEM
  F3C = ARBNO(ELEMC FENCE)
  ASMS60 = F1 NAME B
+ ( CAOP . OPERATION B F3C . OPERAND |
+ F2 . OPERATION B F3 . OPERAND)
+ B REM . COMMENT
```
#### BASIC

#### Programming for the masses

```
10 PRINT "GUESS A NUMBER BETWEEN ONE AND TEN"
20 INPUT A$
30 IF A$ <> "5" THEN GOTO 60
40 PRINT "GOOD JOB, YOU GUESSED IT"
50 GOTO 100
60 PRINT "YOU ARE WRONG. TRY AGAIN"
70 GOTO 10
100 END
```
Invented at Dartmouth by John George Kemeny and Thomas Eugene Kurtz. Started the whole Bill Gates/ Microsoft thing.

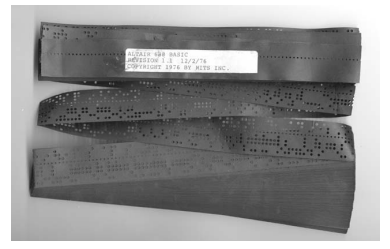

Simula, Smalltalk, C++, Java, C#

```
The object-oriented philosophy
```

```
class Shape(x, y); integer x; integer y;
virtual: procedure draw;
begin
   comment - get the x \& y coordinates -;
   integer procedure getX;
      getX := x;
   integer procedure getY;
      getY := y;comment - set the x \& y coordinates -;
   integer procedure setX(newx); integer newx;
      x := newx:
   integer procedure setY(newy); integer newy;
      v := newv;
end Shape;
```
### 99 Bottles of Beer in Java

```
class Bottles {
  public static void main(String args[]) {
    String s = "s";for (int beers=99; beers>-1;) {
      System.out.print(beers+" bottle"+s+" of beer on the wall, ");
      System.out.println(beers + " bottle" + s + " of beer, ");
      if (beers==0) {
        System.out.print("Go to the store, buy some more, ");
        System.out.println("99 bottles of beer on the wall.\n\cdot n");
        System.exit(0):
      } else
        System.out.print("Take one down, pass it around, ");
      s = (- - \text{beers} == 1)?"":"s";
      System.out.println(beers+" bottle"+s+" of beer on the wall.\n");
    }
  }
}
```

```
Sean Russell,
http://www.99-bottles-of-beer.net/language-java-4.html
```
#### 99 Bottles of Beer in Java

```
class Bottles {
 public static void main(St
    String s = "s";for (int beers=99; beers
      System.out.print(beers
      System.out.println(beeif (beers==0) {<br>System.out.print("Gc
        System.out.print("G<sub>C</sub> Based on C++, C, Algol, etc.System.out.println('System.exit(0);
      } else
        System.out.print("Ta Automatic garbage collection
      s = (- - \text{beers} == 1)?"":
      \frac{System.out.println(be)}{R} Architecturally neutral
   }
 }
}
                              Gosling et al., Sun, 1991
                              Imperative, object-oriented,
                              threaded
                              Statically typed
                              Defined on a virtual machine (Java
                              Bytecode)
```
Sean Russell, <http://www.99-bottles-of-beer.net/language-java-4.html> C

#### Efficiency for systems programming

```
int gcd(int a, int b)
{
 while (a != b) {
   if (a > b) a = b;
   else b -= a;
  }
 return a;
}
```

```
99 Bottles of Beer in C
```

```
#define MAXBEER 99
void chug(int beers);
int main()
{
  int beers;
  for(beers = MAXBEER; beers; chug(beers--)) ;
  puts("nTime to buy more beer! \nreturn 0;
}
void chug(int beers)
{
  char howmany[8], *s;
  s = \text{beers} != 1 ? "s" : "";
  printf("%d bottle%s of beer on the wall, \n", beers, s);
  printf("%d bottle%s of beeeeer . . . , \n", beers, s);
  printf("Take one down, pass it around, \n");
  if (--beers) sprintf(howmany, "%d", beers);
  else strcpy(howmany, "No more");
  s = \text{beers} != 1 ? "s" : "":
  printf("%s bottle%s of beer on the wall.\n\cdot", howmany, s);
}
```
Bill Wein, <http://www.99-bottles-of-beer.net/language-c-116.html>

## 99 Bottles of Beer in C

```
#define MAXBEER 99
void chug(int beers);
```

```
int main()
{
 int beers;

 puts("\\nTime to buy more b")return 0;
}
```

```
void chug(int beers)
{
 char howmany[8], *s;
```
}

```
s = \text{beers} != 1 ? "s" : "";
printf("%d bottom better) of bee
printf("%d bottom) bottle%s of bee
printf("Take one down, pas")if (--beers) sprintf(howman
else strcpy(howmany, "No n
s = \text{beers} != 1 ? "s" : "";
```
printf("%s bottle%s of bee Remains language of choice for Dennis Ritchie, Bell Labs, 1969 Procedural, imperative Based on Algol, BCPL Statically typed; liberal conversion policies Harmonizes with processor architecture For systems programming: unsafe by design operating systems

Bill Wein, <http://www.99-bottles-of-beer.net/language-c-116.html>

#### ML, Miranda, Haskell

#### Functional languages with types and syntax

```
structure RevStack = struct
  type 'a stack = 'a list
  exception Empty
  val empty = []fun isEmpty (s:'a stack):bool =
    (case s
        of \lceil \cdot \rceil \Rightarrow true|\Rightarrow false\ranglefun top (s: 'a stack): =
    (case s
        of [] => raise Empty
         | x:xs \Rightarrow x|fun pop (s:'a stack):'a stack =
    (case s
         of [] => raise Empty
          | x:xs \Rightarrow xs|fun push (s:'a stack,x: 'a):'a stack = x::s
  fun rev (s:'a stack):'a stack = rev (s)end
```
## 99 Bottles of Beer in Haskell

```
bottles :: Int -> String
bottles n
 | n == 0 = "no more bottles"
 | n == 1 = "1 both| n > 1 = show n + " bottles"
verse :: Int -> String
verse n
  | n == 0 = "No more bottles of beer on the wall, "
            ++ "no more bottles of beer.\n"
            ++ "Go to the store and buy some more, "
            ++ "99 bottles of beer on the wall."
  | n > 0 = bottles n + " of beer on the wall, "
            ++ bottles n
            ++ " of beer.\n"
            ++ "Take one down and pass it around, "
            ++ bottles (n-1) ++ " of beer on the wall.\n"
main = mapM (putStrLn . verse) [99,98..0]
```
Simon Johansson,

<http://www.99-bottles-of-beer.net/language-haskell-1613.html>

# 99 Bottles of Beer in Ha<sub>peyton</sub> Jones et al., 1990

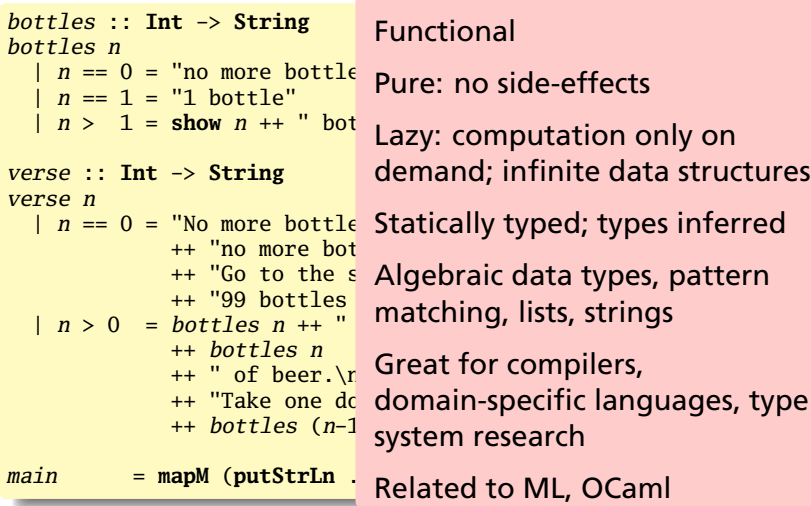

#### Simon Johansson,

<http://www.99-bottles-of-beer.net/language-haskell-1613.html>

sh, awk, perl, tcl, python, php

#### Scripting languages: glue for binding the universe together

```
class() \{classname='echo "$1" | sed -n '1 s/ *:.*$//p''
 parent='echo "$1" | sed -n '1 s/^.*: *//p''
  hppbody='echo "$1" | sed -n '2,$p''
  forwarddefs="$forwarddefs
  class $classname;"
  if (echo $hppbody | grep -q "$classname()"); then
    defaultconstructor=
 else
    defaultconstructor="$classname() {}"
 fi
}
```
## 99 Bottles of Beer in AWK

```
BEGIN {
   for(i = 99; i > 0; i--)print ubottle(i), "on the wall,", lbottle(i) "."
      print action(i), lbottle(inext(i)), "on the wall."
      print
   }
}
function ubottle(n) {
   return sprintf("%s bottle%s of beer", n?n:"No more", n-1?"s":"")
}
function lbottle(n) {
   return sprintf("%s bottle%s of beer", n?n:"no more", n-1?"s":"")
}
function action(n) {
   return sprintf("%s", n ? "Take one down and pass it around," : \
                            "Go to the store and buy some more,")
}
function inext(n) {
   return n ? n - 1 : 99
}
```

```
OsamuAoki,
http://www.99-bottles-of-beer.net/language-awk-1623.html
```
## 99 Bottles of Beer in AWK

```
BEGIN {
   for(i = 99; i \ge 0; i = -)print \; <i>ubottle(i)</i>, "on the wall," <i>lbottle(i)</i> "."print action(i), lbottle(inext(i)), "on the wall."
      print
   }
}
function ubottle(n) {
  return sprintf("%s bottle
}
function lbottle(n) {
  return sprintf("%s bottle
}
function action(n) {
  return sprintf("%s", n?
                            against input lines and buy some more,
}
function inext(n) {
  return n ? n - 1 : 99
}
                             Aho, Weinberger, and Kernighan,
                             Bell Labs, 1977
                             Interpreted domain-specific
                             scripting language for text
                             processing
                             Pattern-action statements matched
                             C-inspired syntax
                             Automatic garbage collection
```
OsamuAoki,

<http://www.99-bottles-of-beer.net/language-awk-1623.html>

## AWK (bottled version)

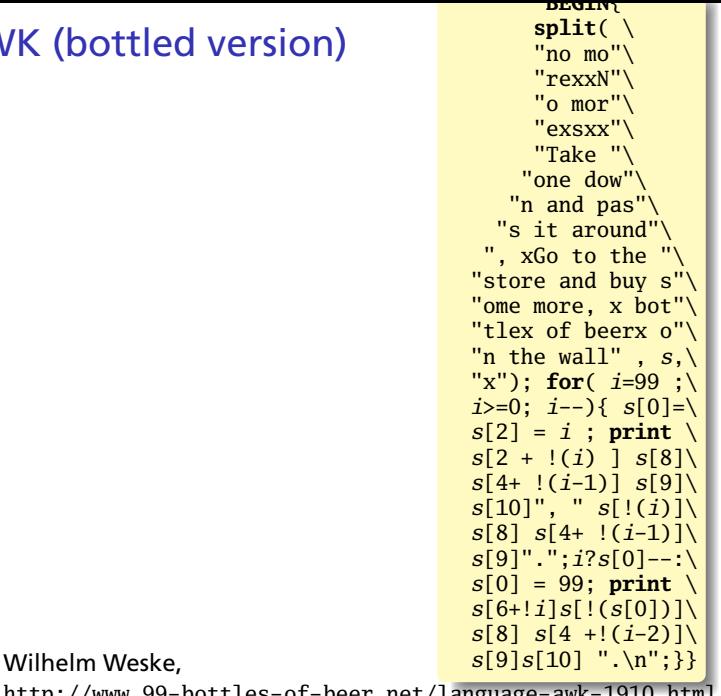

<http://www.99-bottles-of-beer.net/language-awk-1910.html>

#### 99 Bottles of Beer in Python

```
for quant in range(99, 0, -1):
   if quant > 1:
      print quant, "bottles of beer on the wall,", \
            quant, "bottles of beer."
      if quant > 2:
         suffix = str(quant - 1) + " bottles of beer on the wall."else:
         suffix = "1 bottle of beer on the wall."
   elif quant == 1:
      print "1 bottle of beer on the wall, 1 bottle of beer."
      suffix = "no more beer on the wall!"print "Take one down, pass it around,", suffix
   print ""
```
Gerold Penz,

<http://www.99-bottles-of-beer.net/language-python-808.html>

## 99 Bottles of Beer in Python

```
for quant in range(99, 0, -1)if quant > 1:
     print quant, "bottles
           quant, "bottles
     if quant > 2:<br>suffix = str(quantsuffix = str-quant General-purpose scripting
     else:
        suffix = "1 bothelif quant == 1:
     print "1 bottle of bee
      suffix = "no more beer"print "Take one down, pas
  print ""
                            Guido van Rossum, 1989
                            Object-oriented, imperative
                            language
                            Indentation indicates grouping
                            Dynamically typed
                            Automatic garbage collection
```
#### Gerold Penz,

<http://www.99-bottles-of-beer.net/language-python-808.html>

## 99 Bottles of Beer in FORTH

```
: .bottles ( n -- n-1 )
   dup 1 = IF ." One bottle of beer on the wall," CR
               ." One bottle of beer," CR
               ." Take it down,"
  ELSE dup . ." bottles of beer on the wall," CR
         dup . ." bottles of beer," CR
         ." Take one down,"
   THEN
  CR
   ." Pass it around," CR
  1 -?dup IF dup 1 = IF ." One bottle of beer on the wall;"
           ELSE dup . ." bottles of beer on the wall;"
           THEN
       ELSE ." No more bottles of beer on the wall."
   THEN
  CR
;
: nbottles ( n -- )
 BEGIN .bottles ?dup NOT UNTIL ;
99 nbottles
```
Dan Reish,

```
http://www.99-bottles-of-beer.net/language-forth-263.html
```
#### 99 Bottles of Beer in FORTH

```
: .bottles ( n -- n-1 )
   dup = IF ." One bottle
               \cdot" One bottle
                  Take it do
   ELSE dup . ." bottles of
         dup . . " bottles of
         ." Take one down,"
   THEN
   CR
   ." Pass it around," CR
   1 -ELSE dup . ." bTHEN
   THEN
   CR
;
: nbottles (n - )BEGIN .bottles ?dup NOT
99 nbottles
```
?dup **IF** dup 1 = **IF** ." C Low-level, very lightweight ELSE <sup>1</sup> ." No more bot programs compile themselves Moore, NRAO, 1973 Stack-based imperative language Trivial, RPN-inspired grammar Easily becomes cryptic Untyped Highly extensible: easy to make Used in some firmware boot systems (Apple, IBM, Sun) Inspired the PostScript language for laser printers

Dan Reish,

```
http://www.99-bottles-of-beer.net/language-forth-263.html
```
## The Whitespace Language

Edwin Brady and Chris Morris, April 1st, 2003 Imperative, stack-based language Space, Tab, and Line Feed characters only Number literals in binary: Space=0, Tab=1, LF=end Less-than-programmer-friendly syntax; reduces toner consumption

Andrew Kemp, <http://compsoc.dur.ac.uk/whitespace/>

#### VisiCalc, Lotus 1-2-3, Excel

#### The spreadsheet style of programming

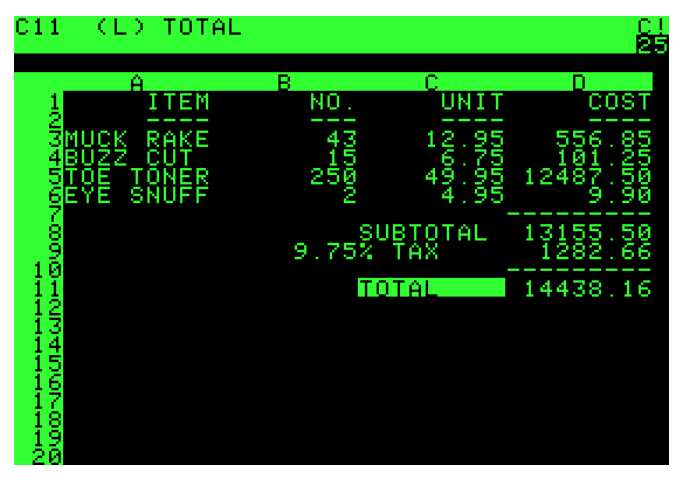

Visicalc on the Apple II, c. 1979

#### Database queries

```
CREATE TABLE shirt (
    id SMALLINT UNSIGNED NOT NULL AUTO_INCREMENT,
    style ENUM('t-shirt', 'polo', 'dress') NOT NULL,
    color ENUM('red', 'blue', 'white', 'black') NOT NULL,
    owner SMALLINT UNSIGNED NOT NULL
         REFERENCES person(id),
   PRIMARY KEY (id)
);
INSERT INTO shirt VALUES
(NULL, 'polo', 'blue', LAST_INSERT_ID()),
(NULL, 'dress', 'white', LAST_INSERT_ID()),
(NULL, 't-shirt', 'blue', LAST_INSERT_ID());
```
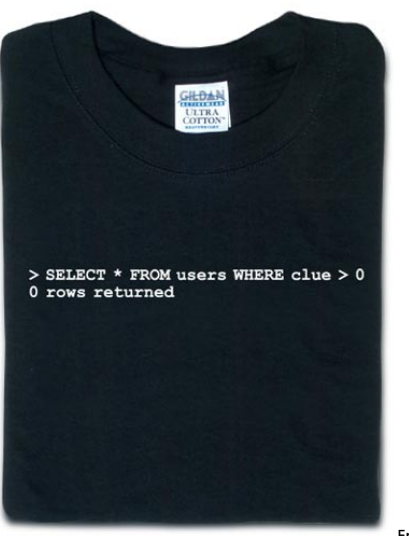

From thinkgeek.com

## 99 Bottles of Beer in SQL

```
SELECT
  CASE (bottlecount)
    WHEN 0 THEN 'No more bottle of beer on the wall, no more bottles of
                'Go to the store and buy some more, 99 bottles of beer
    WHEN 1 THEN '1 bottle of beer on the wall, 1 bottle of beer. ' ||
                'Take one down and pass it around, no more bottles of
    WHEN 2 THEN '2 bottles of beer on the wall, 2 bottles of beer. ' ||
                'Take one down and pass it around, 1 bottle of beer on
    ELSE
      rtrim (cast((BottleCount) as char(2))) || ' bottles of beer on the wall, ' ||
      rtrim (cast((BottleCount) as char(2))) || ' bottles of beer. ' ||
      'Take one down and pass it around, ' ||
      rtrim (cast((BottleCount)-1 as char(2))) || ' bottles of beer on
  END
FROM
(
  SELECT avalue * 10 + bvalue as bottlecount
  FROM
    (VALUES (9), (8), (7), (6), (5), (4), (3), (2), (1), (0)) a(avalue),
    (VALUES (9), (8), (7), (6), (5), (4), (3), (2), (1), (0)) b(bvalue)
) as valuelist;
```
Kent Olsen,

<http://www.99-bottles-of-beer.net/language-sql-967.html>

## 99 Bottles of Beer in SQL

```
SELECT
 CASE (bottlecount)
    WHEN 0 THEN 'No more bottle of beer on the wall, no more bottles o
                'Go to the store and buy some more, 99 bottles of beer
    WHEN 1 THEN '1 bottle of beer on the wall, 1 bottle of beer. ' ||
                'Take one down and pass it around, no more bottles of
    WHEN 2 THEN '2 bottles of beer on the wall, 2 bottles of beer.<br>Take one do
                Take one down and Boyce, IBM, 1974 \int_{0}^{\mathbf{n}}ELSE
      rtrim (cast((BottleCount) as char(2))) || ' bottles of beer on the wall, ' ||
      <u>rtrim (cast((BottleCount) Declarative language for databases \vert\,\,\vert</u>
      'Take one down and pas
      rtrim (cast((BottleCou) Semantics based on the relational I
 END
                             model
FROM
(
                             Queries on tables: select with
 SELECT avalue * 10 + bvalu
 FROM
                             predicates, joining, aggregating
    (VALUES (9), (8), (7), (6), (5), (4), (3), (2), (1), (0)) a(avalue),
    (VALUES (9), (8), (7), (Database query optimization: |e)) as valuelist;
                             declaration to procedure
                                                                      ÷
```
Kent Olsen,

<http://www.99-bottles-of-beer.net/language-sql-967.html>
## Prolog

## Logic Language

```
witch(X) \leq burns(X) and female(X).
burns(X) \leq wooden(X).
wooden(X) \leq filouts(X).
floats(X) \leq sameweight(duck, X).
```
female(girl). {by observation} sameweight(duck, girl). {by experiment }

? witch(girl).

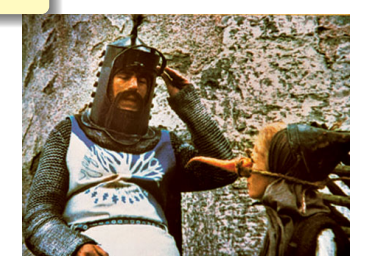

## 99 Bottles of Beer in Prolog

```
bottles :-
    bottles(99).
bottles(1) :-
   write('1 bottle of beer on the wall, 1 bottle of beer,'), nl,
   write('Take one down, and pass it around,'), nl,
   write('Now they are all gone.'), nl,!.
bottles(X) :-
   write(X), write(' bottles of beer on the wall,'), nl,
   write(X), write(' bottles of beer,'), nl,
   write('Take one down and pass it around,'), nl,
   NX is X - 1.
   write(NX), write(' bottles of beer on the wall.'), nl, nl,
    bottles(NX).
```
Remko Trocon et al., <http://www.99-bottles-of-beer.net/language-prolog-965.html>

## 99 Bottles of Beer in Prolog

```
bottles :-
    bottles(99).
bottles(1) :-
    write('1 bottle of beer
    write('Take one down, an
    write('Now they are all
bottles(X) :-
    write(X), write(' bottle
    write(X), write(')write('Take one down and
    NX is X - 1,
    \textbf{write}(\textit{NX}), \textbf{write}(\text{'}\, \text{bottl}\, \text{processing}, \text{expect systems}, \text{and}bottles(NX).
                               Alain Colmerauer et al., 1972
                               Logic programming language
                               Programs are relations: facts and
                               rules
                               Program execution consists of
                               trying to satisfy queries
                               Designed for natural language
                               theorem proving
```
Remko Trocon et al.,

<http://www.99-bottles-of-beer.net/language-prolog-965.html>